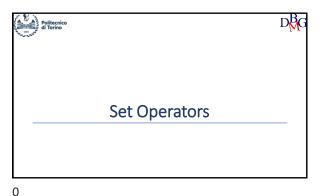

**SQL Language: Set Operators** ➤ The UNION Operator ➤ The INTERSECT Operator ➤ The EXCEPT Operator

1

3

· Set union operator A UNION B • It performs the union of the two relational expressions A and B UNION • relational expressions A and B may be generated by SELECT statements • it requires schema compatibility between A and B removal of duplicates • UNION removes duplicates • UNION ALL does not remove duplicates

UNION: example • Find the codes of products that are either red or supplied by supplier S2 (or both) 300 200 
 Pld
 PName
 Color

 P1
 Jumper
 Red
 40 London S1 400 200 Р3 P2 Jeans Green P4 P3 Blouse Blue P4 Blouse Red 48 Rome 100 300 London P5 Skirt Blue P2 200 200 Р3 400

2

UNION: example • Find the codes of products that are either red or supplied by supplier S2 (or both) SELECT PId FROM P WHERE Color = 'Red'

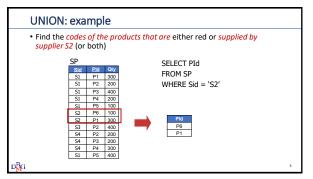

5

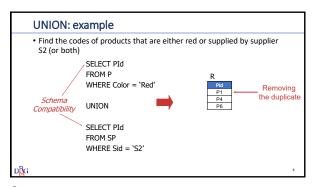

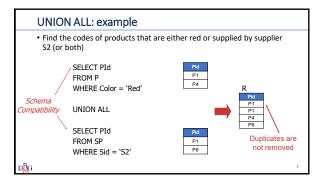

6 7

Set intersection operator

A INTERSECT B

INTERSECT

 It performs the intersection of the two relational expressions A and B
 relational expressions A and B may be generated by SELECT statements
 it requires schema compatibility between A and B

**INTERSECT:** example • Find the cities where both one or more suppliers and one or more stores are based London Paris P1 Jumper Red 40 P2 Jeans Green 48 P3 Blouse 48 44 40 Blue Rome Blouse Skirt Blue London City S1 Smith S2 Jones London 10 Paris S3 S4 Blake Paris Clark London S5 Adams Athens

9

8

| INTERSECT: example                                                                                        |     |       |            |        |     |        |    |  |  |  |  |  |
|----------------------------------------------------------------------------------------------------|-----|-------|------------|--------|-----|--------|----|--|--|--|--|--|
| <ul> <li>Find the cities where both one or more suppliers and one or more<br/>stores are based</li> </ul> |     |       |            |        |     |        |    |  |  |  |  |  |
| SELECT City<br>FROM S                                                                                     |     |       |            |        |     |        |    |  |  |  |  |  |
|                                                                                                    | S   |       |            |        |     |        |    |  |  |  |  |  |
|                                                                                                    | Sld | NameS | #Employees | City   |     | City   |    |  |  |  |  |  |
|                                                                                                    | F1  | Smith | 2          | London | L . | London |    |  |  |  |  |  |
|                                                                                                    | F2  | Jones | 1          | Paris  |     | Paris  |    |  |  |  |  |  |
|                                                                                                    | F3  | Blake | 3          | Paris  | _   | Paris  |    |  |  |  |  |  |
|                                                                                                    | F4  | Clark | 2          | London |     | London |    |  |  |  |  |  |
|                                                                                                    | F5  | Adams | 3          | Athens |     | Athens |    |  |  |  |  |  |
|                                                                                                    |     |       |            |        |     |        |    |  |  |  |  |  |
|                                                                                                    |     |       |            |        |     |        |    |  |  |  |  |  |
| D <mark>B</mark> G                                                                                        |     |       |            |        |     |        | 10 |  |  |  |  |  |

10 11

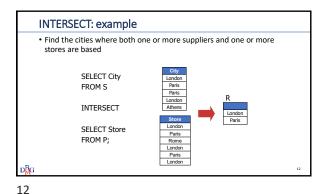

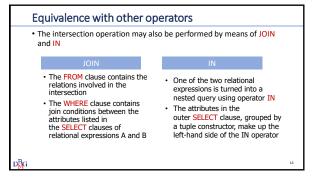

13

## Example: equivalence with join • Find the cities where both one or more suppliers and one or more stores are based SELECT Store FROM S, P WHERE S.City =P.Store;

Example: equivalence with IN • Find the cities where both one or more suppliers and one or more stores are based SELECT Store FROM P WHERE Store IN (SELECT City FROM S);

14 15

• Set difference operator A EXCEPT B **EXCEPT** • It subtracts relational expression B from relational expression A • it requires schema compatibility between A and B

| EXCEPT: example      |            |        |       |        |          |                  |  |  |  |  |  |
|----------------------|------------|--------|-------|--------|----------|------------------|--|--|--|--|--|
| Find the cities when | e one      | or mor | e sup | oliers | , but no | stores are based |  |  |  |  |  |
|                      |            |        |       |        |          |                  |  |  |  |  |  |
|                      |            |        |       |        |          |                  |  |  |  |  |  |
| P                    | <u>Pld</u> | PName  | Color | Size   | Store    |                  |  |  |  |  |  |
|                      | P1         | Jumper | Red   | 40     | London   | _                |  |  |  |  |  |
|                      | P2         | Jeans  | Green | 48     | Paris    |                  |  |  |  |  |  |
|                      | P3         | Blouse | Blue  | 48     | Rome     |                  |  |  |  |  |  |
|                      | P4         | Blouse | Red   | 44     | London   |                  |  |  |  |  |  |
|                      | P5         | Skirt  | Blue  | 40     | Paris    | 7                |  |  |  |  |  |
|                      | P6         | Shorts | Red   | 42     | London   |                  |  |  |  |  |  |
| S                    |            |        | ALT   |        | 0.1      | _                |  |  |  |  |  |
| 3                    | Sld        | SName  |       |        | City     |                  |  |  |  |  |  |
|                      | S1         | Smith  | 20    |        | London   |                  |  |  |  |  |  |
|                      | S2         | Jones  | 10    |        | Paris    |                  |  |  |  |  |  |
|                      | S3         | Blake  | 30    |        | Paris    |                  |  |  |  |  |  |
|                      | S4         | Clark  | 20    | )      | London   |                  |  |  |  |  |  |
|                      | S5         | Adams  | 30    | )      | Athens   |                  |  |  |  |  |  |
| $pB_G$               |            |        |       |        |          | 17               |  |  |  |  |  |

16 17

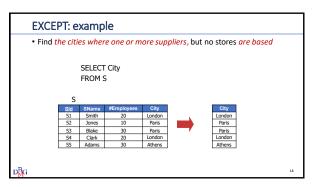

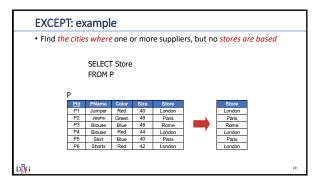

19

18

EXCEPT: example

• Find the cities where one or more suppliers, but no stores are based

SELECT City
FROM S
Paris
London
Paris
SELECT Store
FROM P;
Rome
London
Paris
London
Paris
London
Paris
London
Paris
London
Paris
London
Paris
London

Equivalence with the NOT IN operator

• The EXCEPT operation may also be performed by means of the NOT IN operator

• relational expression B is nested within the NOT IN operator

• the attributes in the SELECT clause of relational expression A, together by a tuple constructor, make up the left-hand side of the NOT IN operator

20 21

Equivalence with the NOT IN operator: example

• Find the cities where one or more suppliers, but no stores are based

SELECT City
FROM S
WHERE City NOT IN (SELECT Store
FROM P);